# **Ermittlung der Höhe der Förderung für Einnahmen schaffende Projekte, deren Gesamtkosten 1 Million EUR übersteigen, die Nettoeinnahmen erzeugen**

# **1. Erklärung des Verfahrens**

Auf Grundlage der Ermittlung des sog. Finanzierungsdefizit und der modifizierten Berechnungsgrundlage für die Ermittlung der Höhe der Förderung wird die Höhe der Förderung ermittelt, bei der es nicht zu einer Überfinanzierung des Vorhabens aus Gründen der Entstehung von Nettoeinnahmen kommt. Unter Nettoeinnahmen wird die Differenz zwischen den Einnahmen und den Betriebskosten verstanden. Bei der Ermittlung der modifizierten Berechnungsgrundlage für die Ermittlung der Höhe der Förderung werden nur positive Nettoeinnahmen berücksichtigt (d.h., sind die Betriebskosten höher, als die Einnahmen, muss die Tabelle zur Ermittlung der modifizierten Berechnungsgrundlage für die Ermittlung der Höhe der Förderung mit dem Projektantrag nicht eingereicht werden).

In dem Verfahren wird die Methode der Abzinsung verwendet. Die zukünftigen Finanzströme (Ausgaben, Einnahmen) in den einzelnen Jahren werden dabei unter Anwendung eines Diskontsatzes auf den gegenwärtigen Wert umgerechnet. Die Ermittlung der Höhe der Förderung besteht aus mehreren Schritten (die Berechnung des Finanzierungsdefizits auf Grundlage der Gesamtausgaben und Nettoeinnahmen, Ermittlung der modifizierten Berechnungsgrundlage für die Ermittlung der Höhe der Förderung, Bestimmung der Höhe der Förderung), die im Weiteren beschrieben werden.

Bei der Berechnung des Finanzierungsdefizits sollte nur der tatsächliche Betrag in Betracht gezogen werden, der im Rahmen eines Teiles des Projektes erwirtschaftet oder ausgezahlt wird. Es wird ein möglicher Unterschied zwischen einem Szenario "mit dem Projekt" (sog. investive Variante) und einem Szenario "ohne das Projekt" (sog. Nullvariante) betrachtet. Maßgeblich sind nur die Betriebseinnahmen und Betriebsausgaben, die im Fall der sog. Nullvariante nicht erwirtschaftet / verausgabt wurden. Zum Beispiel entstehen im Rahmen des Projektes neue Ausstellungsräumlichkeiten in einem Museum, in dem schon vor der Durchführung des Projektes Eintrittsgelder erhoben wurden. Diese Eintrittsgelder werden in derselben Höhe auch nach Abschluss des Projektes erhoben, die Kosten der Instandhaltung bleiben dieselben und auch ein Anstieg der Besucherzahlen wird nicht erwartet. In diesem Fall entstanden durch das Projekt als solches keine weiteren Nettoeinnahmen - der Unterschied zwischen der investiven Variante und der Nullvariante beträgt Null. Somit muss die Tabelle zur Ermittlung der modifizierten Berechnungsgrundlage für die Ermittlung der Höhe der Förderung mit dem Projektantrag nicht vorgelegt werden.

Wenn sich aber in Folge der Durchführung des Projektes eine Erhöhung der Betriebseinnahmen einstellt (der Eintrittspreis wird erhöht oder die Besucherzahlen nehmen zu bzw. beides gleichzeitig), schafft das Projekt Betriebseinnahmen. Somit ist die Tabelle zur Ermittlung der modifizierten Berechnungsgrundlage für die Ermittlung der Höhe der Förderung auszufüllen, wobei in der Tabelle nur die Zuwachswerte der Betriebseinnahmen und Betriebsausgaben dargestellt werden. Erhöhen sich die ursprünglichen Betriebseinnahmen nicht, sondern kommt es in Folge der Durchführung des Projektes zur Senkung der Betriebskosten, schafft das Projekt in Gestalt von Einsparungen der Betriebskosten ebenfalls Nettoeinnahmen. Somit ist die Tabelle zur Ermittlung der modifizierten Berechnungsgrundlage für die Ermittlung der Höhe der Förderung auszufüllen. Entstehen in der Nullvariante keine Betriebskosten sowie keine Betriebsausgaben, werden für die Berechnung sämtliche Einnahmen und Betriebskosten des jeweiligen Projektes ausschlaggebend sein.

# **2. Verfahren für den Fall, dass der Eigentümer und Betreiber des Projektes zwei unterschiedliche Körperschaften sind**

Sind im Rahmen des Projektes der Eigentümer und der Betreiber nicht identisch, wird eine konsolidierte Finanzanalyse durchgeführt, d.h. zusammenfassend für den Eigentümer sowie für den Betreiber. Die Konsolidierung ist bei den Körperschaften durchzuführen, bei denen die Betriebskosten oder die Einnahmen 5% des Gesamtbudgets des Projektes überschreiten. Die Einnahmen des Eigentümers in Gestalt von durch den Betreiber gezahlten Gebühren für die Nutzung der Outputs des Projektes (zum Beispiel Miete) sind für die Berechnung des Finanzierungsdefizits nicht ausschlaggebend, weil sie im Fall einer Konsolidierung durch die durch den Betreiber gezahlten Ausgaben gekürzt werden.

## **3. Ermittlung der Höhe der Förderung**

Für die Berechnung wird der zukünftige Wert der Kosten und Einnahmen zum gegenwärtigen Augenblick verwendet, dieser Wert wird mit Hilfe einer Abzinsung ermittelt.

Zur Berechnung dient die Tabelle für die Ermittlung des Finanzierungsdefizits.

Das Verfahren zur Ermittlung der Höhe der Förderung mit Hilfe der Berechnung der modifizierten Berechnungsgrundlage für die Ermittlung der Höhe der Förderung setzt sich aus drei Schritten zusammen.

### **Schritt 1) Ermittlung des Finanzierungsdefizits in %**

$$
k =
$$
 Quote des Finanzierungsdefizits (in %) 
$$
= \frac{FM}{DCV}
$$

#### **FM = Finanzierungsdefizit** =

*Definition:*

*Die maximalen abgezinsten förderfähigen Ausgaben, d.h. die Differenz zwischen dem gegenwärtigen Wert der Ausgaben des Projektpartners und den Nettoeinnahmen für den festgelegten Bezugszeitraum.* 

*DCV DCP*

 $\overline{a}$ 

 $\overline{a}$ 

*Bestimmt, welcher Teil der investiven Ausgaben des Projektes nicht durch Einnahmen des Projektes abgedeckt ist.* 

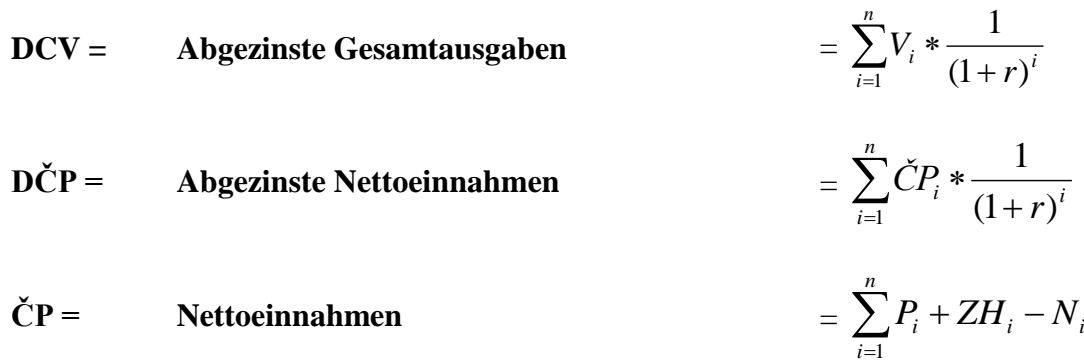

#### *Definition:*

*Die Summe der Einnahmen nach Anrechnung des Restwertes am Ende des Bezugszeitraumes nach Abzug der Betriebskosten von der gesamten Investition während der Zeit ihrer Lebensdauer.* 

#### **V Gesamtausgaben des Projektpartners**

*Definition:*

*Die gesamten förderfähigen und nicht förderfähigen Kosten des Projektpartners.*

### **P Einnahmen**

*Definition:*

*Die durch das Projekt während des Bezugszeitraumes erwirtschafteten Einnahmen.* 

*Die Einnahmen können im Laufe der Durchführung des Projektes, nach dem Abschluss des Projektes oder nur nach Abschluss der Durchführung des Projektes entstehen<sup>1</sup> .* 

## **N Betriebskosten**

*Definition:*

*Kosten für den Betrieb der Investition und die Wiederbeschaffungskosten für kurzlebige Anlagegüter.*

### **n Länge des Bezugszeitraums**

#### *Definition:*

*Anzahl von Jahren, in denen die Nettoeinnahmen berücksichtigt werden. Entspricht der wirtschaftlichen Nutzungsdauer einer Investition. Der Bezugszeitraum schließt den Durchführungszeitraum des Vorhabens ein.*

*Die Dauer der Bezugszeiträume ist in Art. 5 Abs. 2 i.V.m. Anhang Nr. 1 der Verordnung Nr. (EU) 480/2014 festgelegt und auch in der Tabelle für die Berechnung der modifizierten Berechnungsgrundlage für die Ermittlung der Höhe der Förderung dargestellt.*

**r Diskontsatz**, mit dem der zukünftige Wert zu dem gegenwärtigen Augenblick abgezinst wird (fest durch die Europäische Kommission in Höhe von 4% festgelegt).

#### **ZH Gesamter Restwert am Ende des Bezugszeitraumes**

*Definition:*

*Der Nettoinventarwert zum letzten Jahr des Bezugszeitraumes ("virtueller Liquidationswert"). ZH kann gleich Null sein. Ist ZH höher als Null, ist die Art der Berechnung durch den Partner nachzuweisen.* 

## **Schritt 2) Ermittlung der modifizierten Berechnungsgrundlage für die Ermittlung der Höhe der Förderung**

- **MZVD = Modifizierte Berechnungsgrundlage für die Ermittlung der Höhe der Förderung <sup>=</sup>**  $ZV \times k$
- ZV förderfähige Ausgaben des Projektpartners
- k Quote des Finanzierungsdefizits (in %)

 1 In Abhängigkeit vom Charakter des Projektes.

## **Schritt 3) Ermittlung der Förderhöhe**

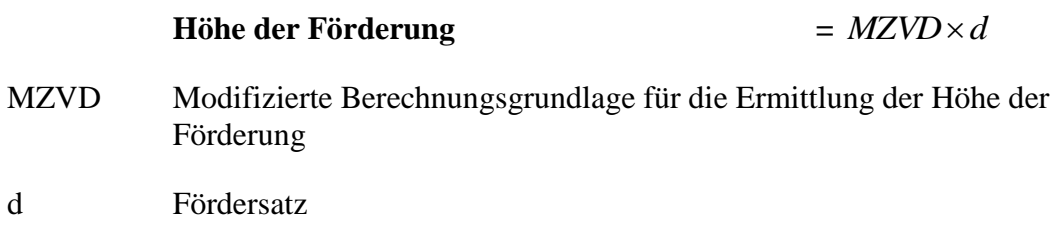

Soweit nicht alle Kosten für eine Kofinanzierung förderfähig sind, werden die Nettoeinnahmen sowie der Restwert anteilmäßig den förderfähigen und den nicht förderfähigen Teilen der Investitionskosten zugewiesen. Diese Vorgehensweise ist schon in der dargestellten Formel sowie in der Tabelle für die Ermittlung des Finanzierungsdefizits berücksichtigt.

# **4. Hinweise zur Ausfüllung der Tabelle für die Ermittlung des Finanzierungsdefizits**

Die oben dargestellten Berechnungen sind in der Tabelle für die Ermittlung des Finanzierungsdefizits hinterlegt.

Diese Tabelle muss als Pflichtanhang zusammen mit dem Förderantrag bei sämtlichen Einnahmen schaffenden Projekten vorgelegt werden, deren förderfähige Gesamtkosten sich auf größer oder gleich 1 Million EUR belaufen und deren Nettoeinnahmen vorab festgelegt werden können.

In die Kopfzeile des ersten Tabellenblatts (Tabellenblatt "Druck", gelbe Felder) werden durch den Antragsteller folgende Angaben ausgefüllt:

- Angaben zu dem Projektpartner
- Projektname
- Projektnummer
- Förderfähige Gesamtausgaben des Projektpartners
- Nicht förderfähige Gesamtausgaben des Projektpartners (weitere im Zusammenhang mit dem Projekt stehende Ausgaben, die für eine Kofinanzierung nicht förderfähig sind)
- Fördersatz

In die Tabelle in dem ersten Tabellenblatt (Tabellenblatt "Druck", gelbe Felder) werden durch den Antragsteller folgende Angaben ausgefüllt:

 Im Jahr 0: Mit der Investition (mit dem Projekt) zusammenhängende förderfähige und nicht förderfähige Ausgaben des Projektpartners in dem Jahr der Antragsstellung. Sämtliche Ausgaben im Zusammenhang mit der Vorbereitung des Förderantrages, die in der Zeit vor der Einreichung des Förderantrages liegen, werden ebenfalls im Jahr 0 angegeben.

- In den folgenden Jahren der Durchführung des Projektes: Förderfähige und nicht förderfähige Ausgaben, die mit der Investition (dem Projekt) des Projektpartners für das entsprechende Jahr zusammenhängen.
- Bzw. gesamter Restwert am Ende des Bezugszeitraumes.

In die weiteren Tabellenblätter (Tabellenblätter "Jahr 0" bis "Jahr 25"), die den Jahren seit der Antragstellung bis Ende des Bezugszeitraumes entsprechen, werden durch den Antragsteller die

- Betriebskosten in dem entsprechenden Jahr,
- (Betriebs)einnahmen in dem entsprechenden Jahr ausgefüllt.

## **5. Beispiel der Ermittlung der Höhe der Förderung - eine zusammen mit dem Förderantrag eingereichte Schätzung**

Der Projektpartner wird ein Projekt zur Sanierung einer öffentlichen Infrastruktur in einer Gesamthöhe von 1.200.000,00 EUR durchführen. Davon werden sich die förderfähigen Gesamtkosten des Projektpartners auf 1.000.000,00 EUR und die gesamten nicht förderfähigen Kosten des Projektpartners auf 200.000,00 EUR belaufen.

Die Durchführung des Projektes ist für 3 Jahre geplant. Im Rahmen der Projektvorbereitung (Jahr 0) belaufen sich die Ausgaben des Projektpartners auf 50.000,00 EUR. In dem ersten Jahr der Durchführung des Projektes werden sich die Gesamtausgaben des Projektpartners auf 300.000,00 EUR, in dem zweiten Jahr auf 500.000,00 EUR, im dritten Jahr der Durchführung des Projektes auf 350.000,00 EUR belaufen (d.h. insgesamt auf 1.200.000,00 EUR).

Die gesamten Jahresbetriebskosten des Projektpartners, die im Zusammenhang mit dem Projekt nach dem Abschluss des Projektes (ab Jahr 4) entstehen werden, sind in Höhe von 20.000,00 EUR geplant, während die Jahresbetriebseinnahmen, die der Projektpartner aus dem Projekt nach dem Abschluss des Projektes erwirtschaften wird, auf 22.000,00 EUR geschätzt werden.

Der Bezugszeitraum, d.h. die angesetzte Lebensdauer der Investition, beträgt 20 Jahre plus den Zeitraum der Durchführung des Projektes. Am Ende des Bezugszeitraumes wird der Restwert der Investition 10.000,00 EUR betragen.

In dem ersten Tabellenblatt (Tabellenblatt "Druck", gelbe Felder) werden durch den Projektpartner die gesamten förderfähigen sowie nicht förderfähigen Kosten, der Fördersatz, die förderfähigen sowie nicht förderfähigen Kosten in den einzelnen Jahren und der Restwert am Ende des Bezugszeitraumes angegeben. Die eingegebenen Werte werden durch die Tabelle automatisch abgezinst.

In den Tabellenblättern "Jahr 4" bis "Jahr 23" werden durch den Projektpartner die geschätzten Betriebskosten und Betriebseinnahmen in den entsprechenden Jahren detailliert dargestellt. Diese Angaben werden automatisch in das erste Tabellenblatt übernommen und durch die Tabelle automatisch abgezinst.

Auf Grundlage der agbezinsten Gesamtausgaben und der abgezinsten Nettoeinnahmen wird die **modifizierte Berechnungsgrundlage für die Ermittlung der Höhe der Förderung im Wert von 974.619,07 EUR** ermittelt. Durch die Multiplikation der modifizierten Berechnungsgrundlage für die Ermittlung der Höhe der Förderung mit dem Fördersatz (85%) wird die **maximale Höhe der Förderung** festgelegt, die dem Projektpartner für das entsprechende Projekt ausgezahlt werden kann, in diesem Fall: **828.426,21 EUR.**